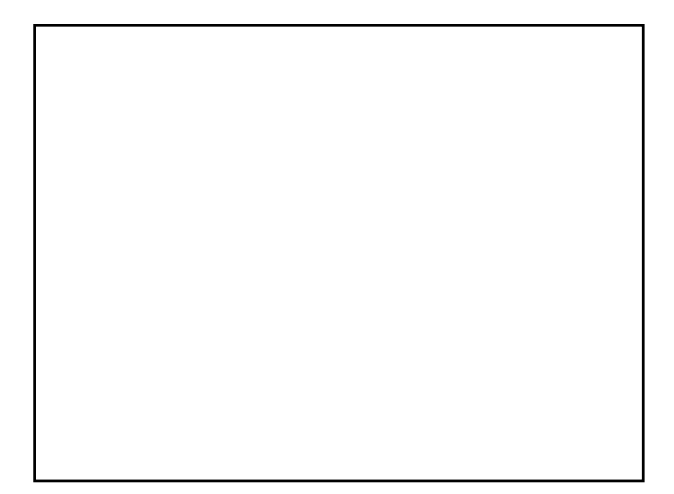

## Schedule

- $-4/5$
- $4/12$
- 4/19 Information Visualization
- 4/26 Programming by Example
- 5/10 Pen computing
- 5/17 3D User Interfaces
- 5/24 Real world Computing
- $5/31$

## User Interfaces for 3D worlds

- World in miniature
- Doll Head for CT-scan, Voodoo dolls
- Through-the-lens
- 3D Widgets
- Interactive Shadow, Tricoder, **StepWIM**
- Sketch, Teddy, 3D curve, Harold
- Clothing Manipulation

## Real-world Computing (
and  $\sum_{n=1}^{\infty}$

- Ubiquitous computing
- Augmented Reality
- Sony CSL (Navicam, Pick&Drop)
- MIT Media Lab (Tangible UI)
- MERL
- AwareHome
- Phidgets

Early Systems

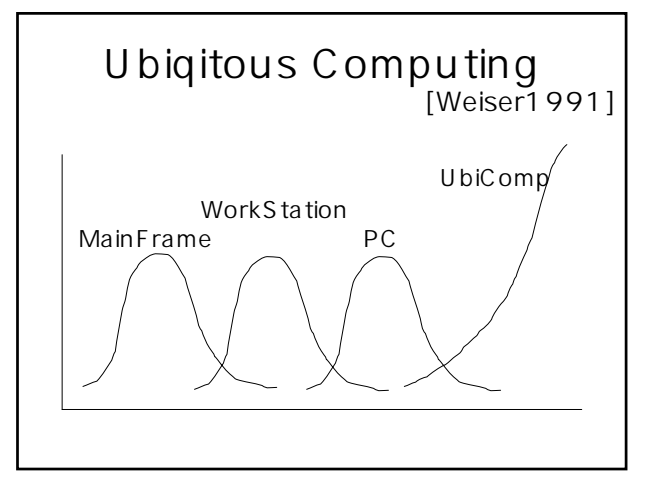

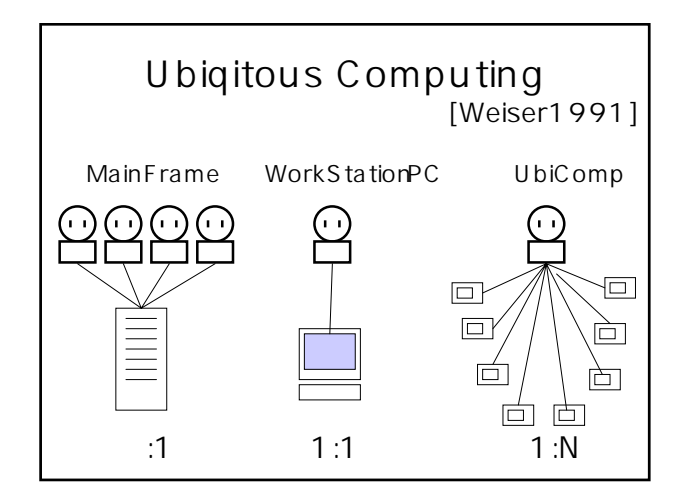

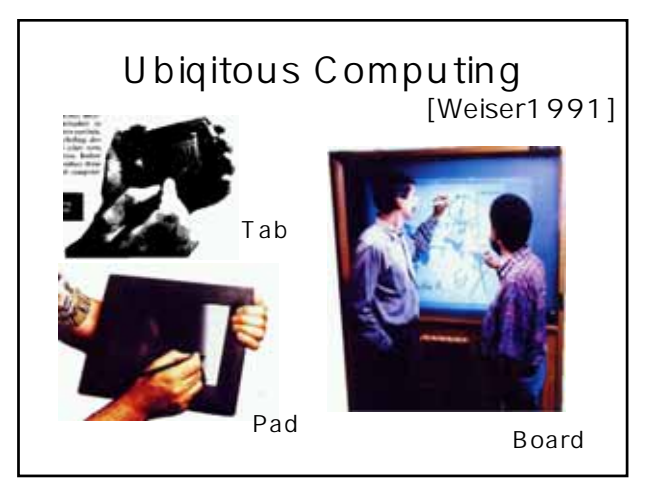

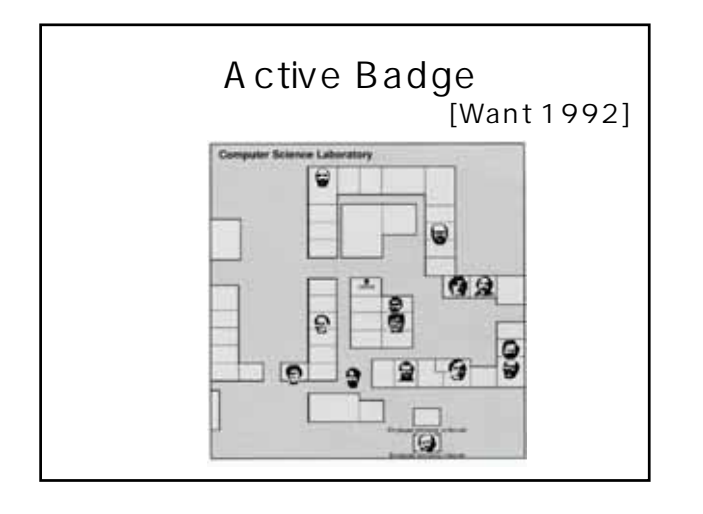

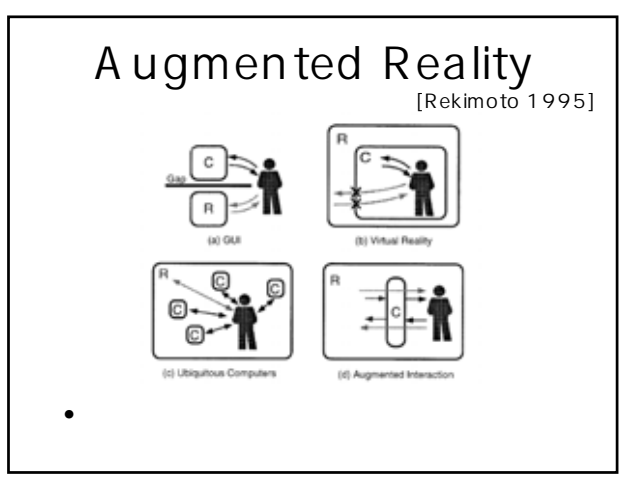

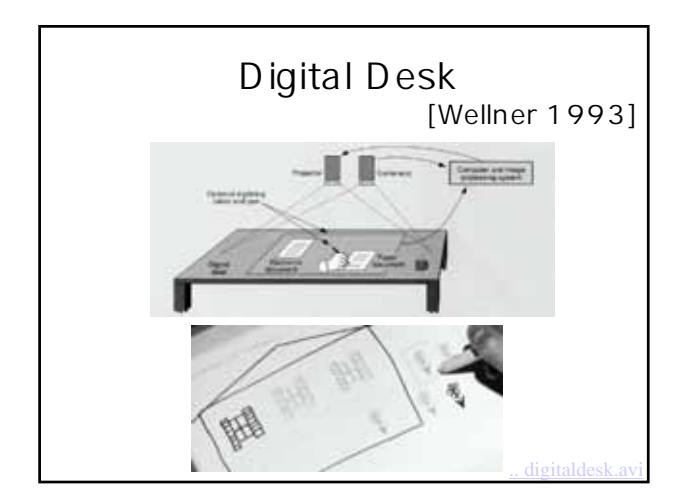

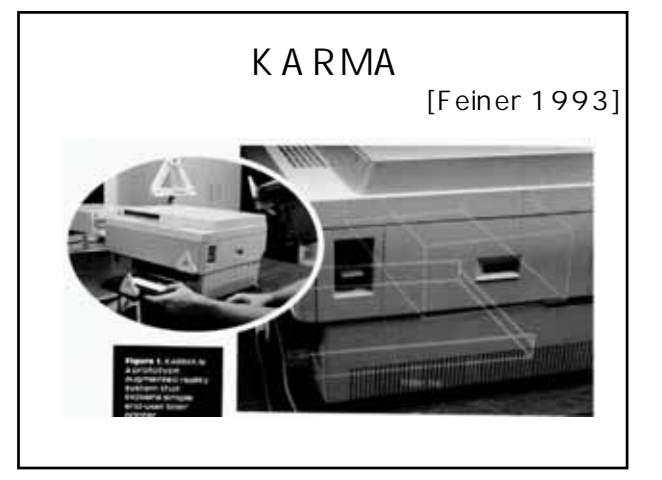

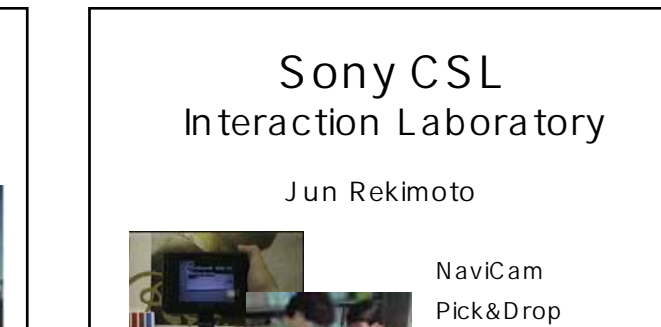

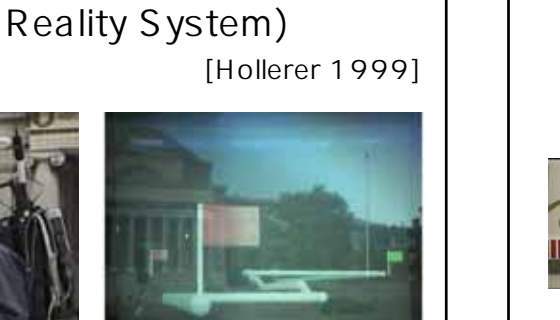

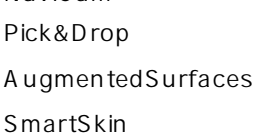

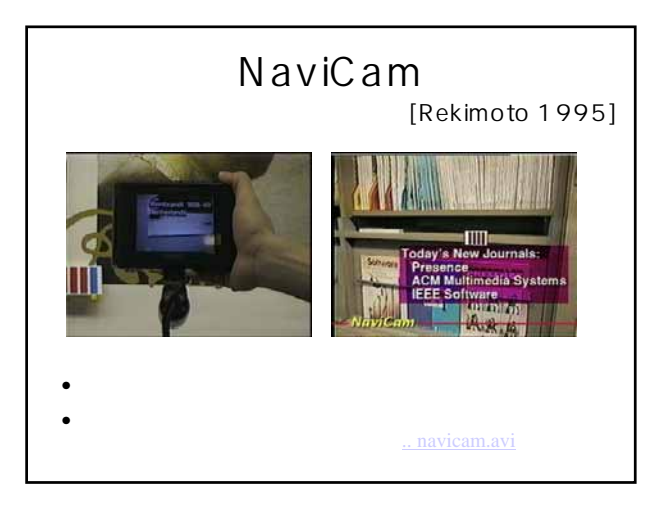

MARS (Mobile Augmented

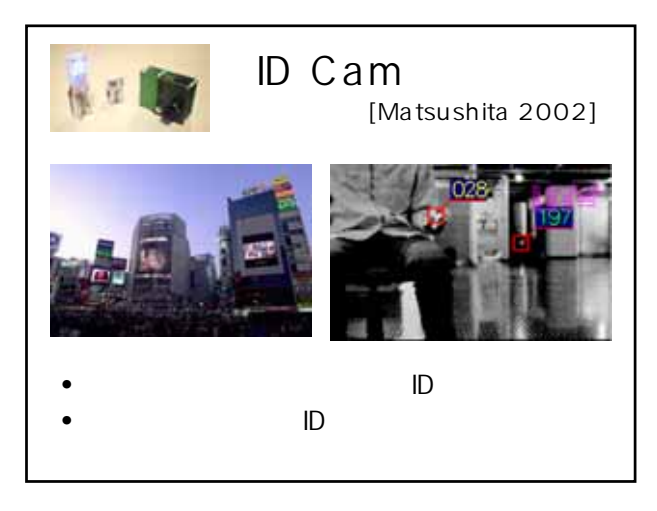

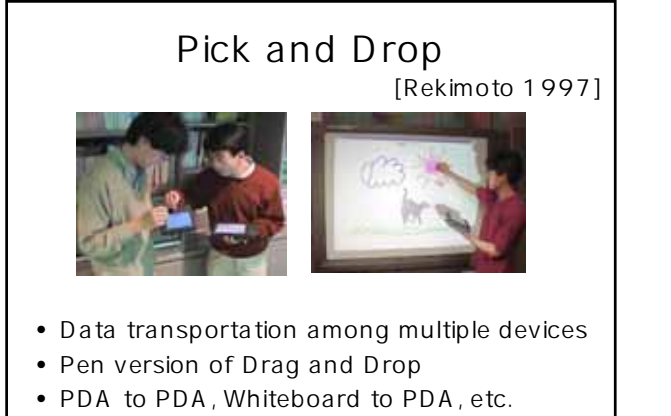

..¥pickanddrop.mo

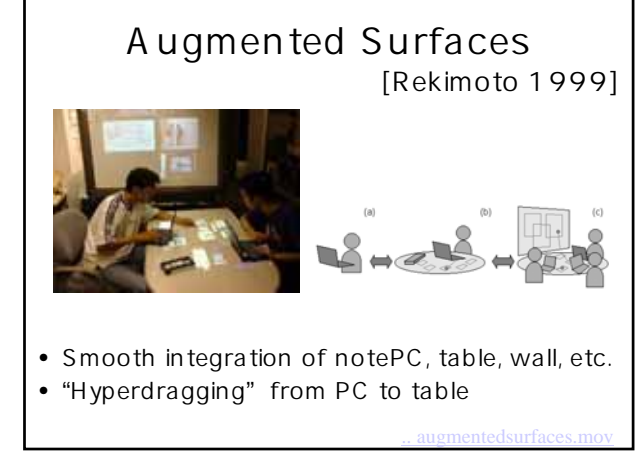

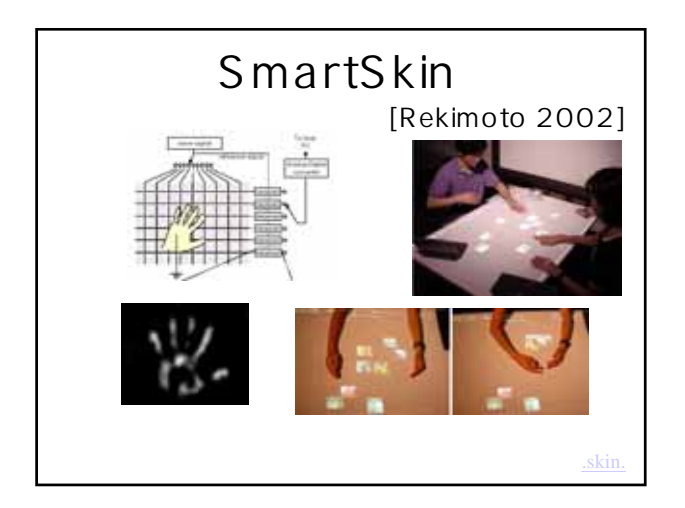

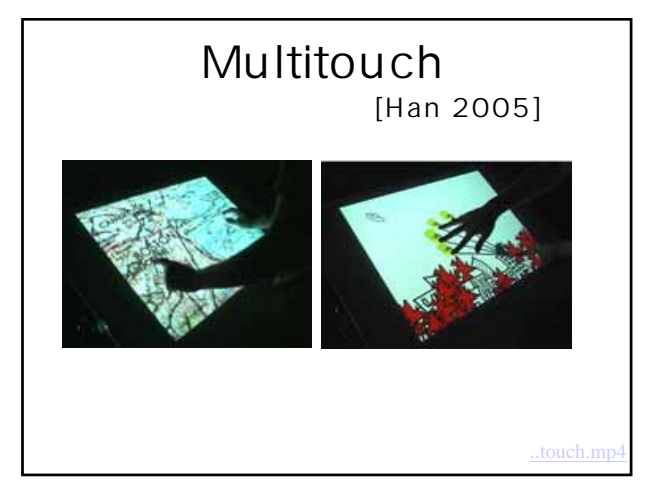

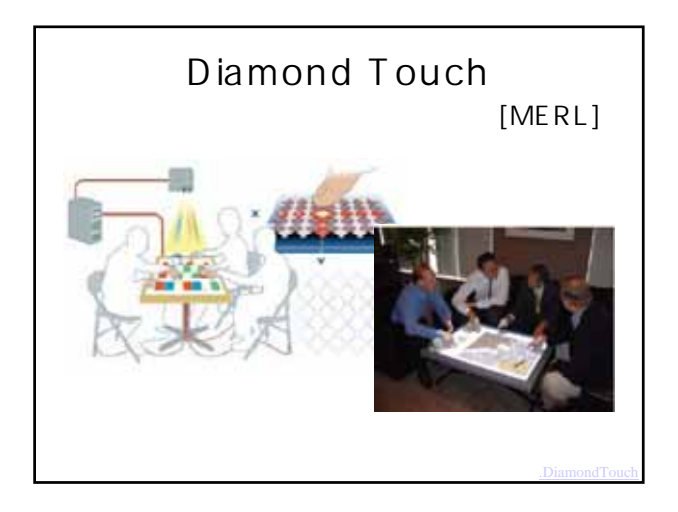

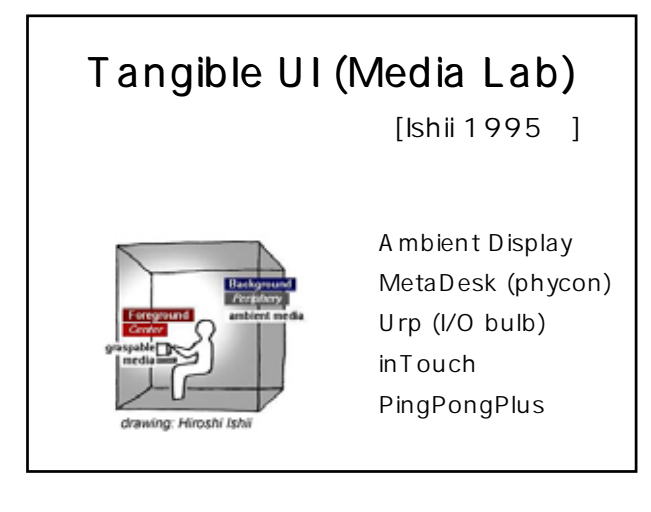

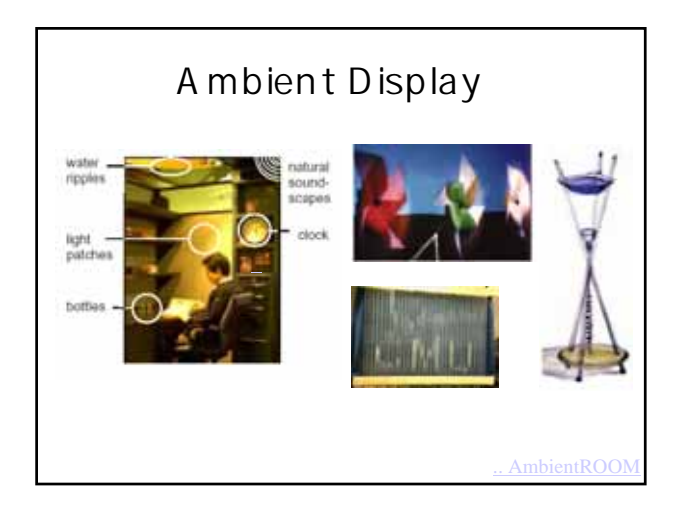

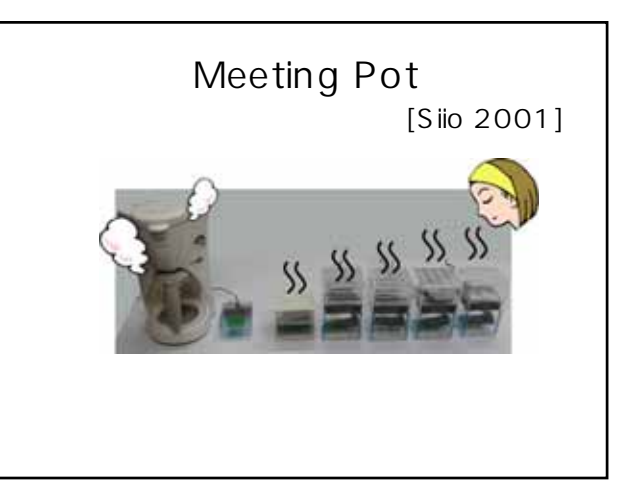

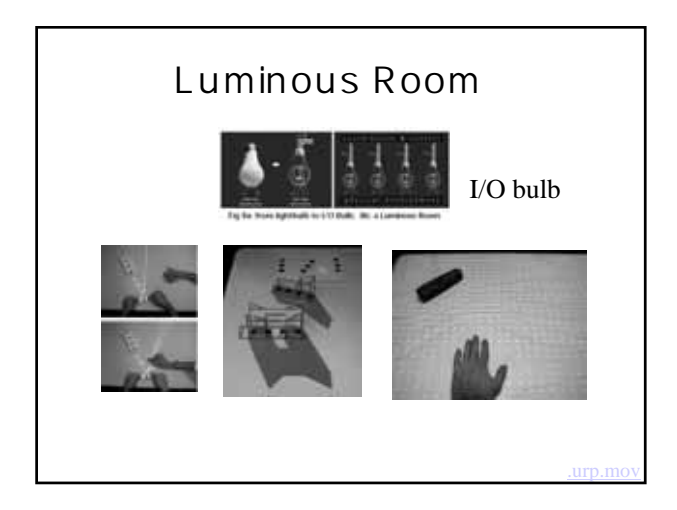

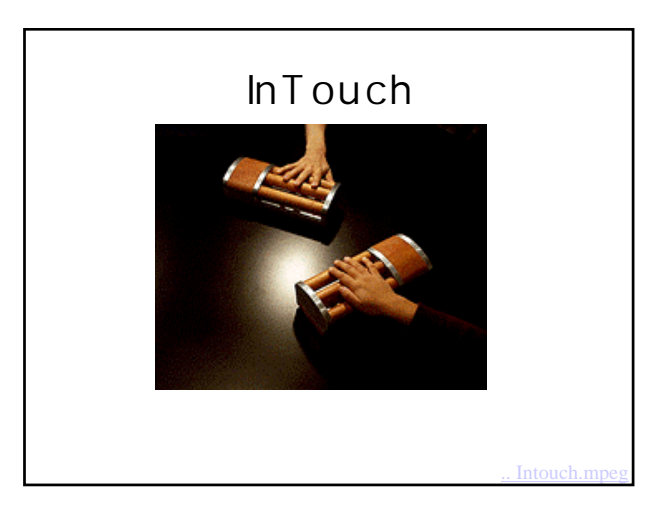

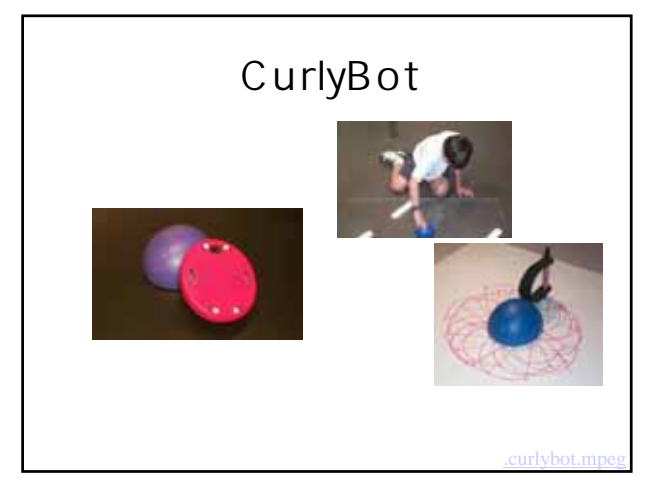

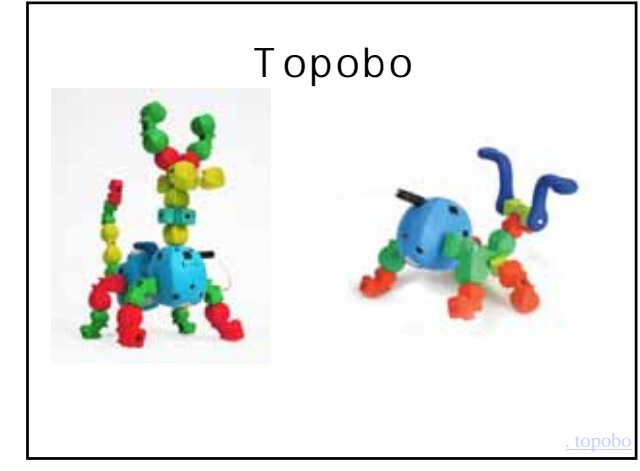

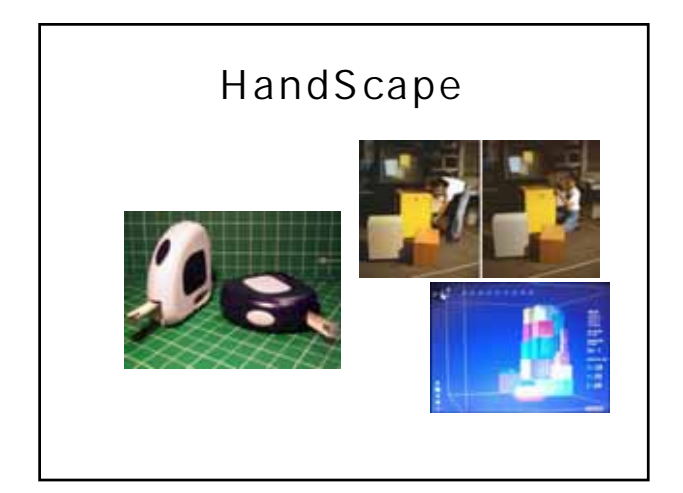

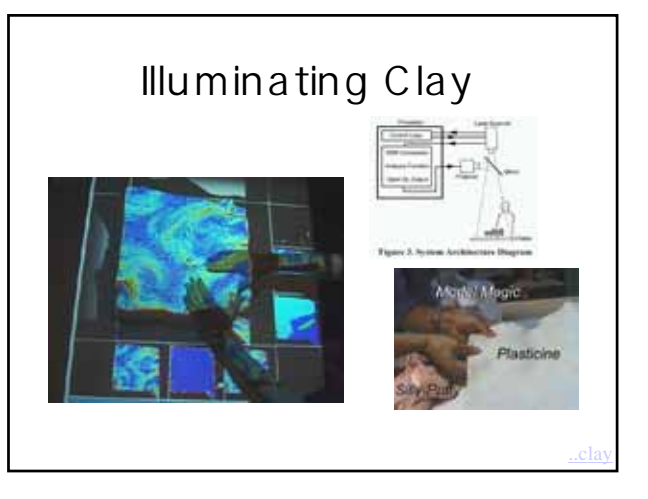

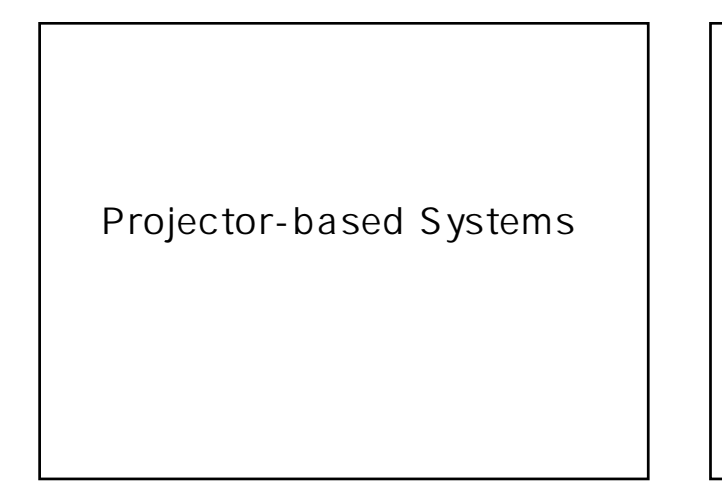

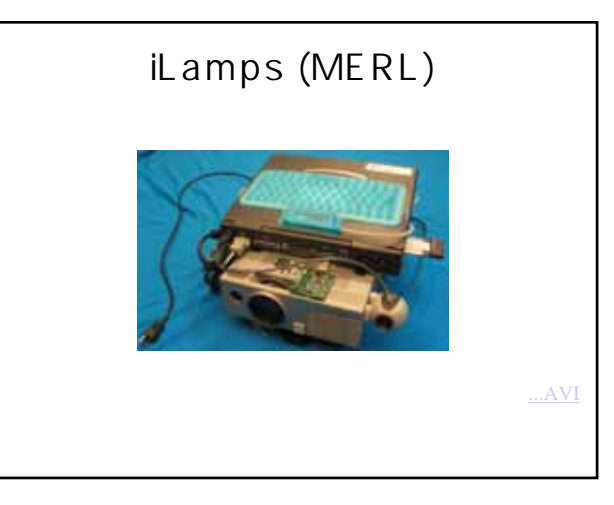

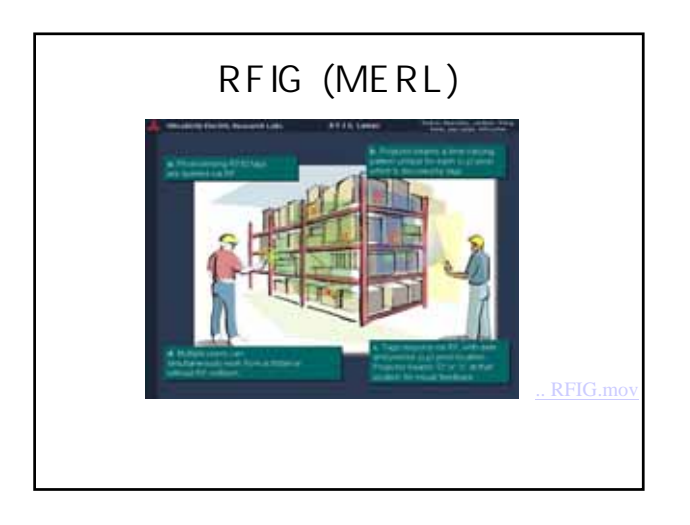

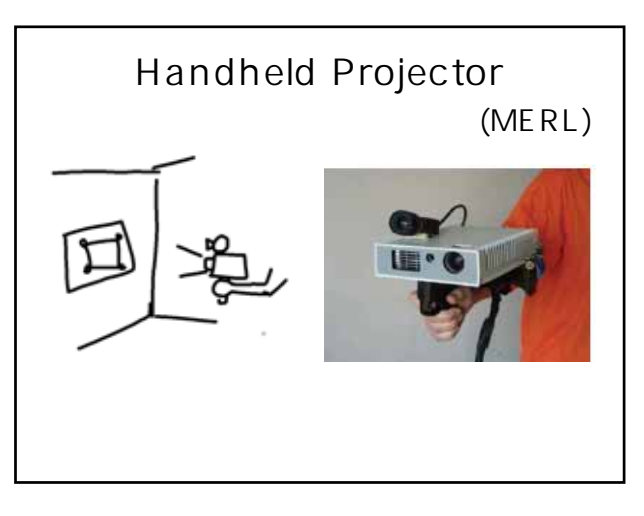

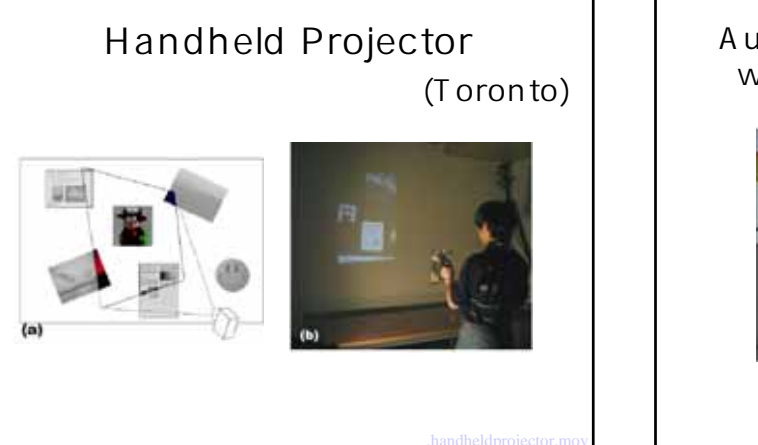

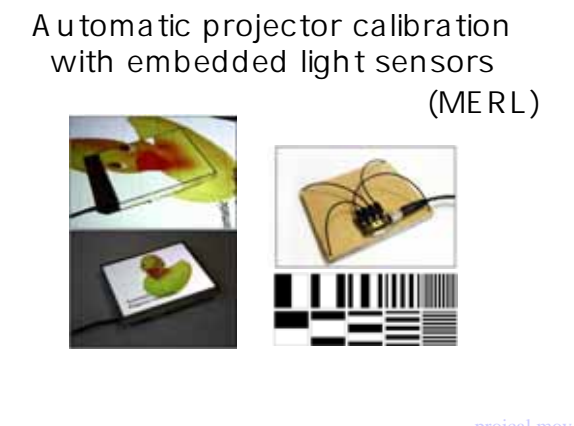

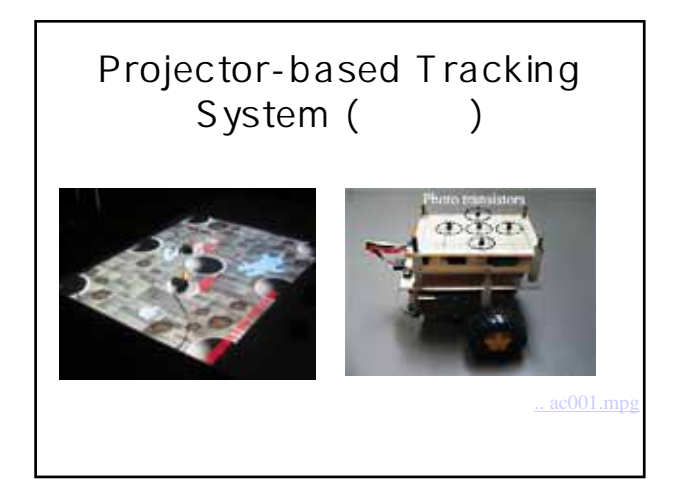

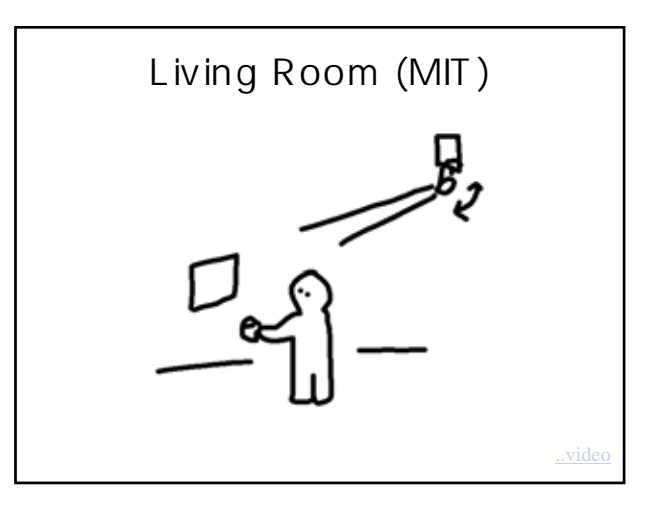

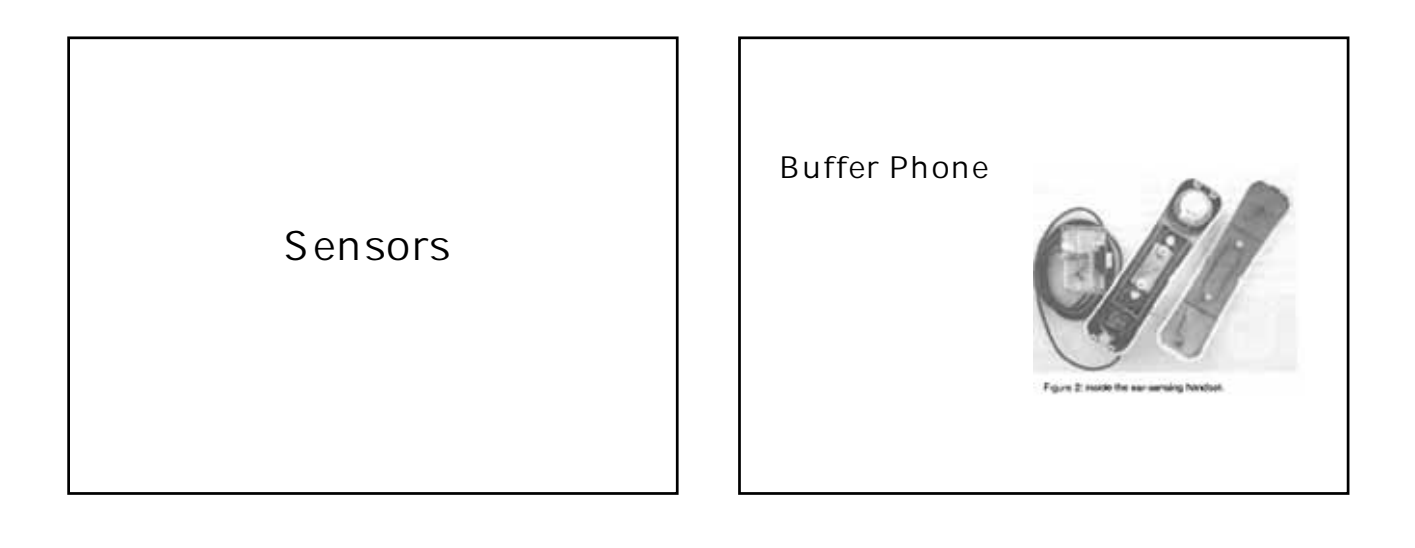

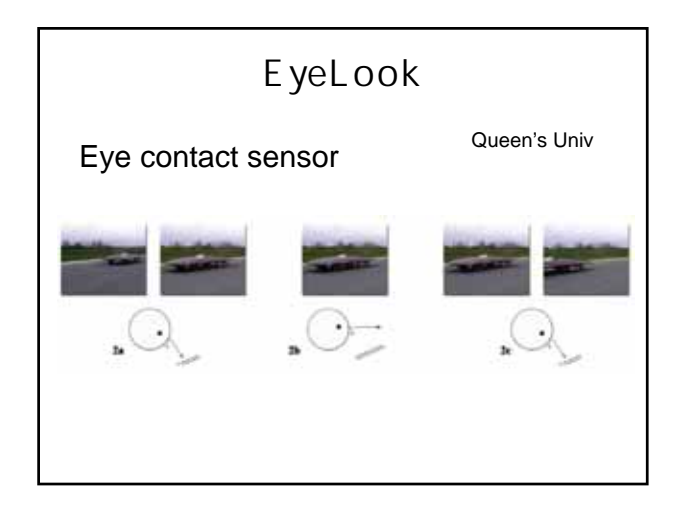

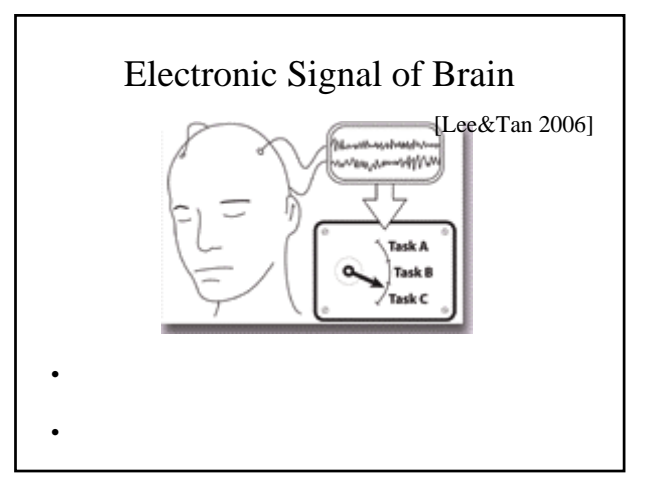

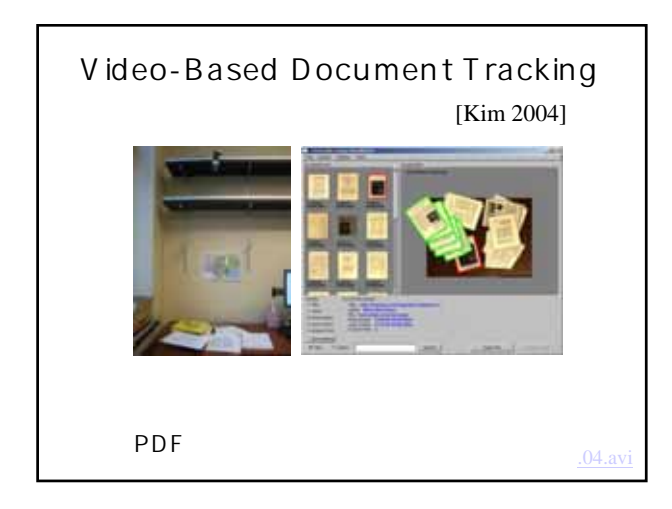

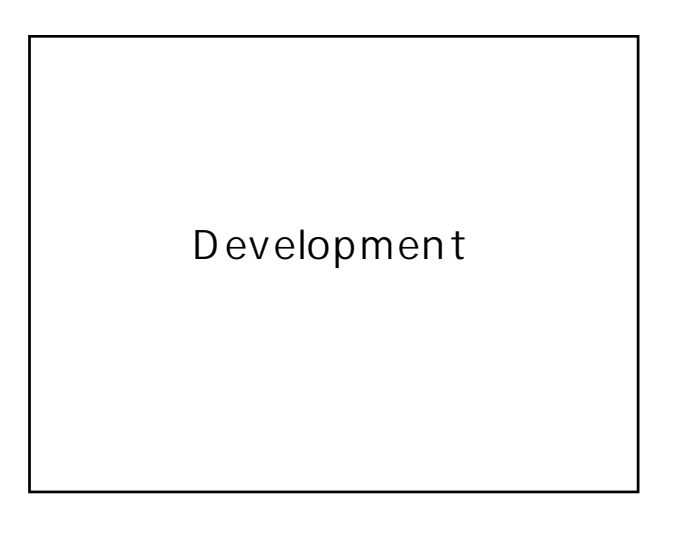

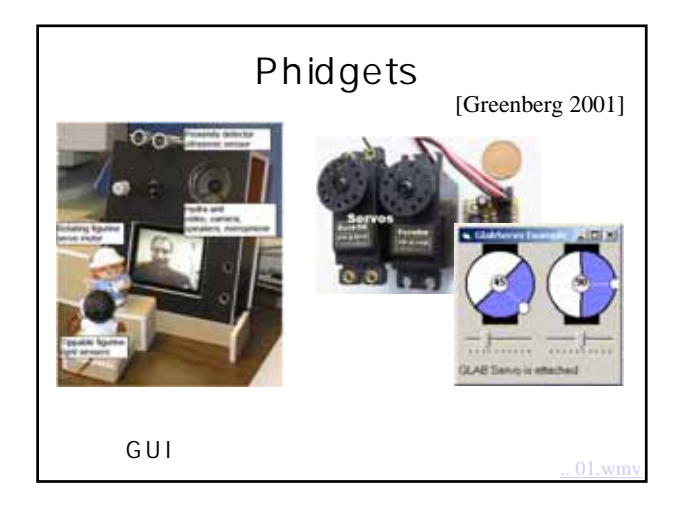

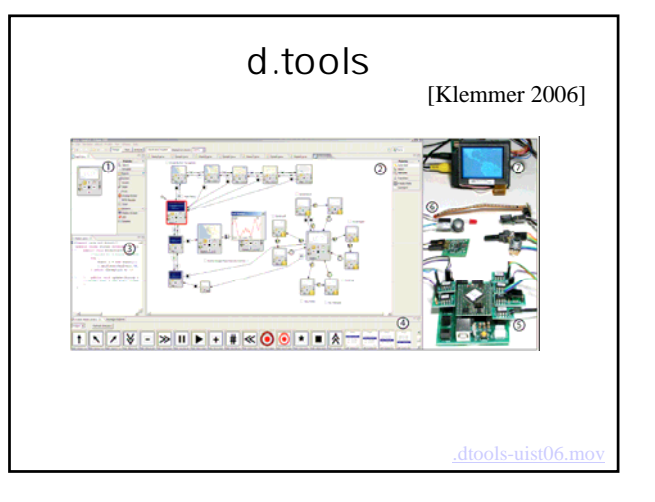

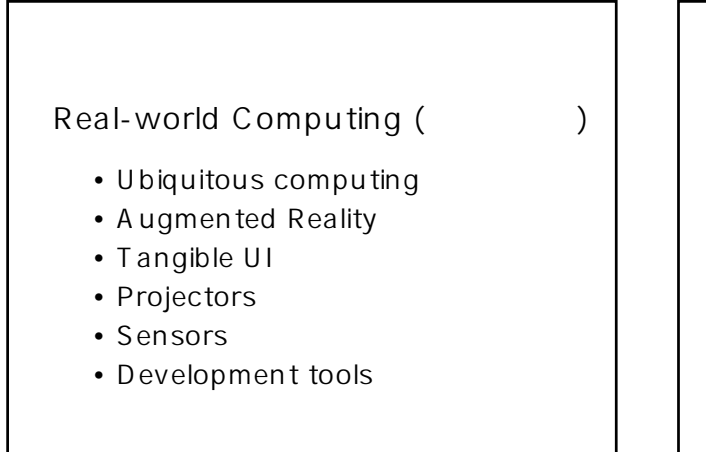

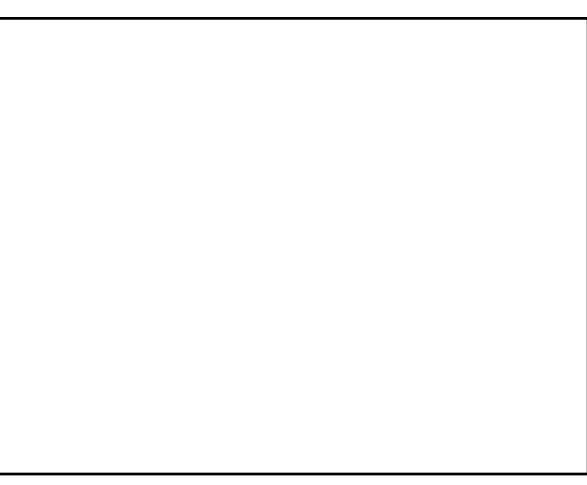